# SAP ABAP cheat sheet

#### Edit actions

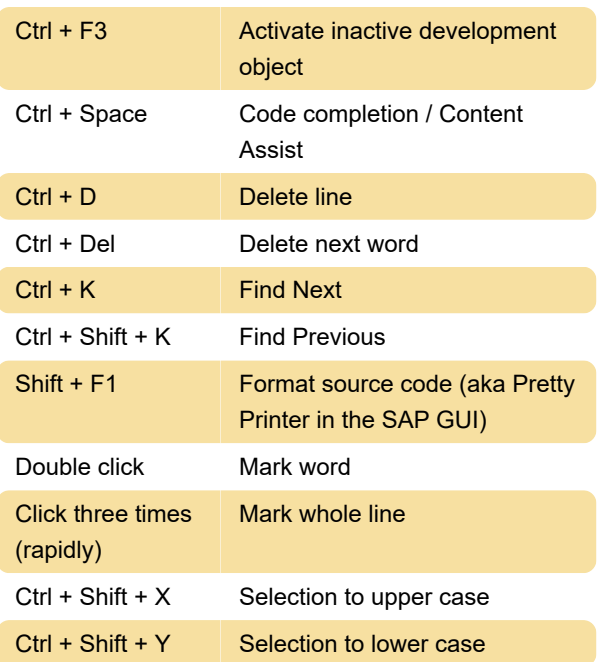

Displaying actions

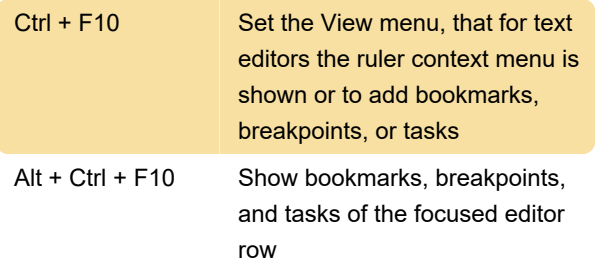

## Navigation actions

Ctrl + Shift + A Open development object

## Commenting actions

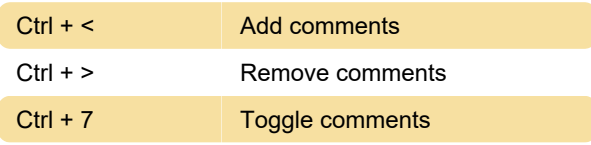

#### Windows-based shortcuts

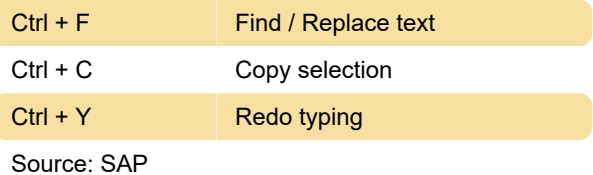

Last modification: 2/16/2020 7:29:10 PM

More information: [defkey.com/abap-development](https://defkey.com/abap-development-tools-shortcuts?filter=basic)[tools-shortcuts?filter=basic](https://defkey.com/abap-development-tools-shortcuts?filter=basic)

[Customize this PDF...](https://defkey.com/abap-development-tools-shortcuts?filter=basic?pdfOptions=true)